# **URI Design and Mappings in StatSpace**

## Ba Lam Do

## **Contents**

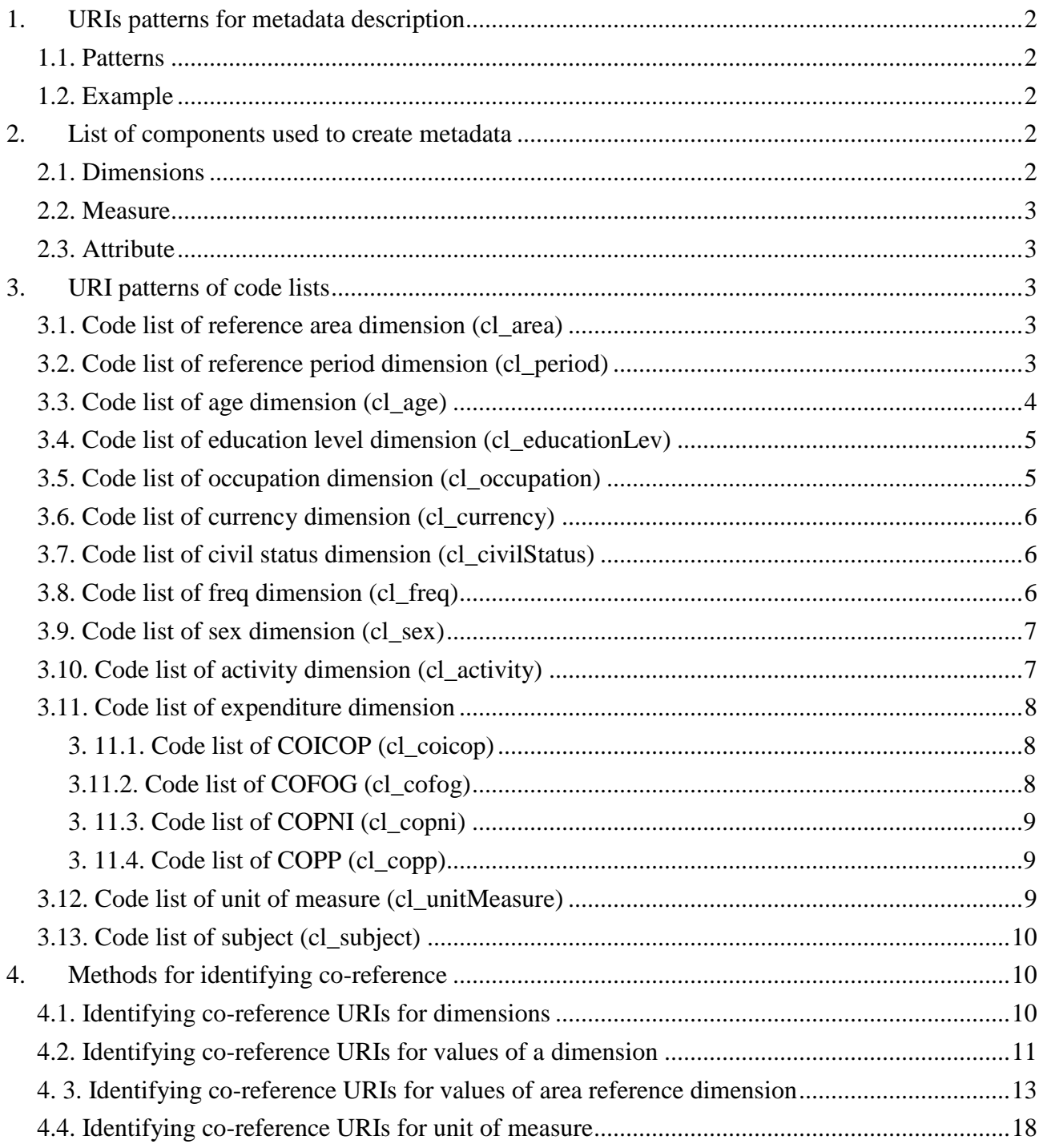

## <span id="page-1-1"></span><span id="page-1-0"></span>**1. URIs patterns for metadata description**

### **1.1. Patterns**

Base URI: http://statspace.linkedwidgets.org

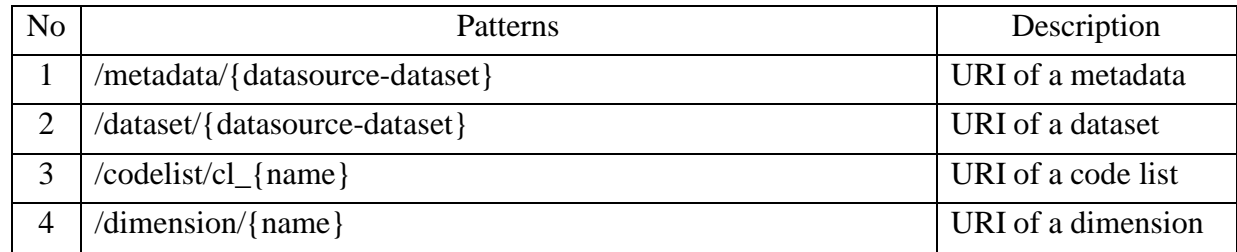

### <span id="page-1-2"></span>**1.2. Example**

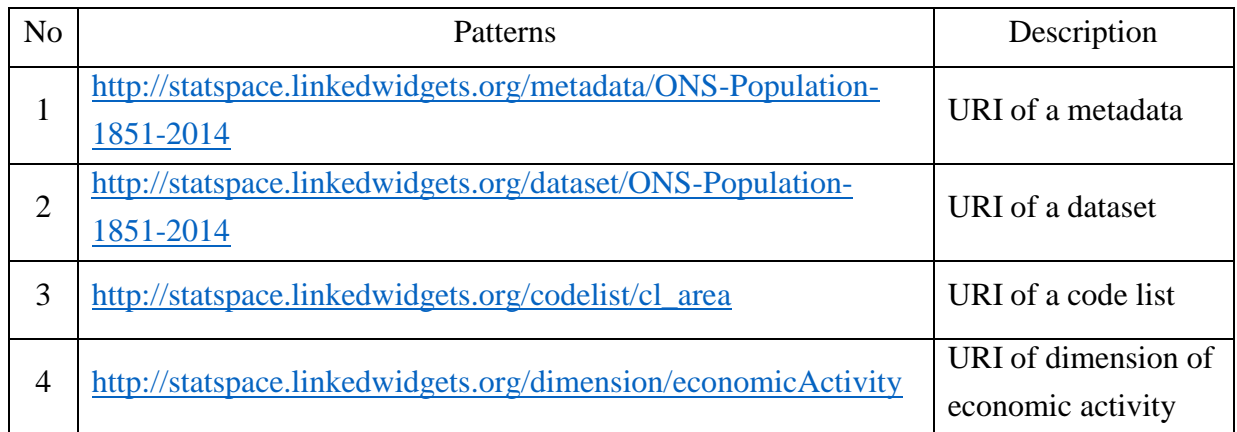

## <span id="page-1-4"></span><span id="page-1-3"></span>**2. List of components used to create metadata**

### **2.1. Dimensions**

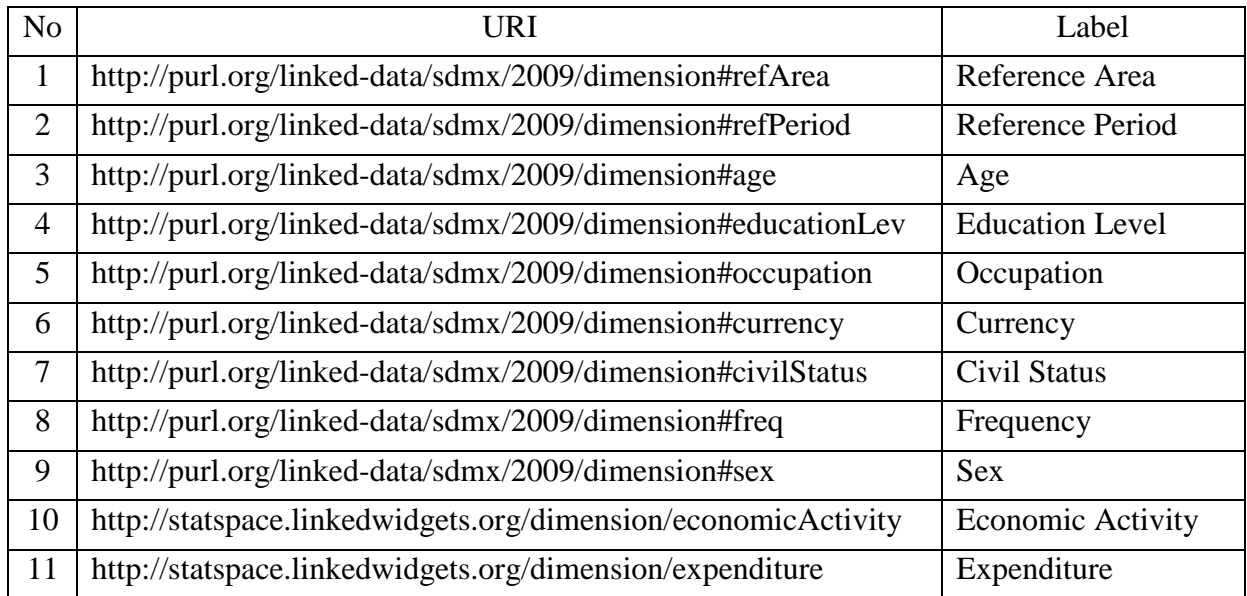

#### <span id="page-2-0"></span>**2.2. Measure**

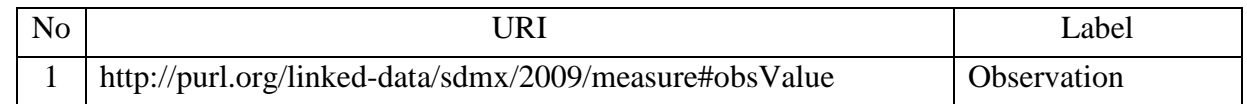

#### <span id="page-2-1"></span>**2.3. Attribute**

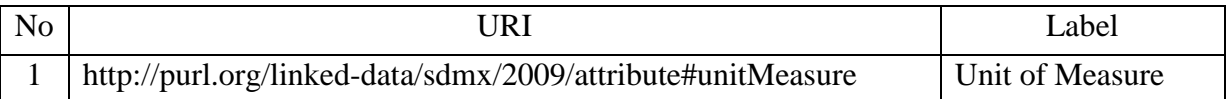

## <span id="page-2-2"></span>**3. URI patterns of code lists**

Base URIs:

- [http://reference.data.gov.uk](http://reference.data.gov.uk/) for code list of reference period dimension
- <http://statspace.linkedwidgets.org/codelist> for the remaining code lists

#### <span id="page-2-3"></span>**3.1. Code list of reference area dimension (cl\_area)**

- URI of the code list: [http://statspace.linkedwidgets.org/codelist/cl\\_area](http://statspace.linkedwidgets.org/codelist/cl_area)
- RDF Data: [http://statspace.linkedwidgets.org/code/cl\\_area.ttl](http://statspace.linkedwidgets.org/code/cl_area.ttl)
- Pattern

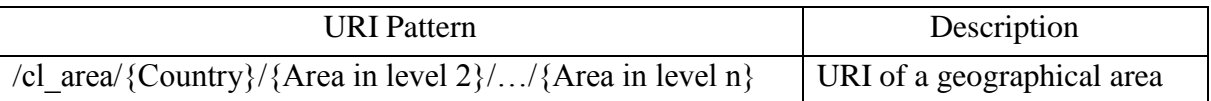

#### • Example

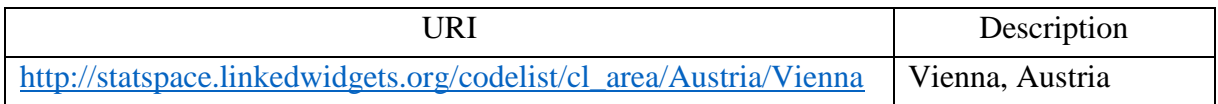

#### <span id="page-2-4"></span>**3.2. Code list of reference period dimension (cl\_period)**

- URI of the code list: [http://statspace.linkedwidgets.org/codelist/cl\\_period](http://statspace.linkedwidgets.org/codelist/cl_period)
- RDF Data: [http://statspace.linkedwidgets.org/code/cl\\_period.ttl](http://statspace.linkedwidgets.org/code/cl_period.ttl)
- Patterns

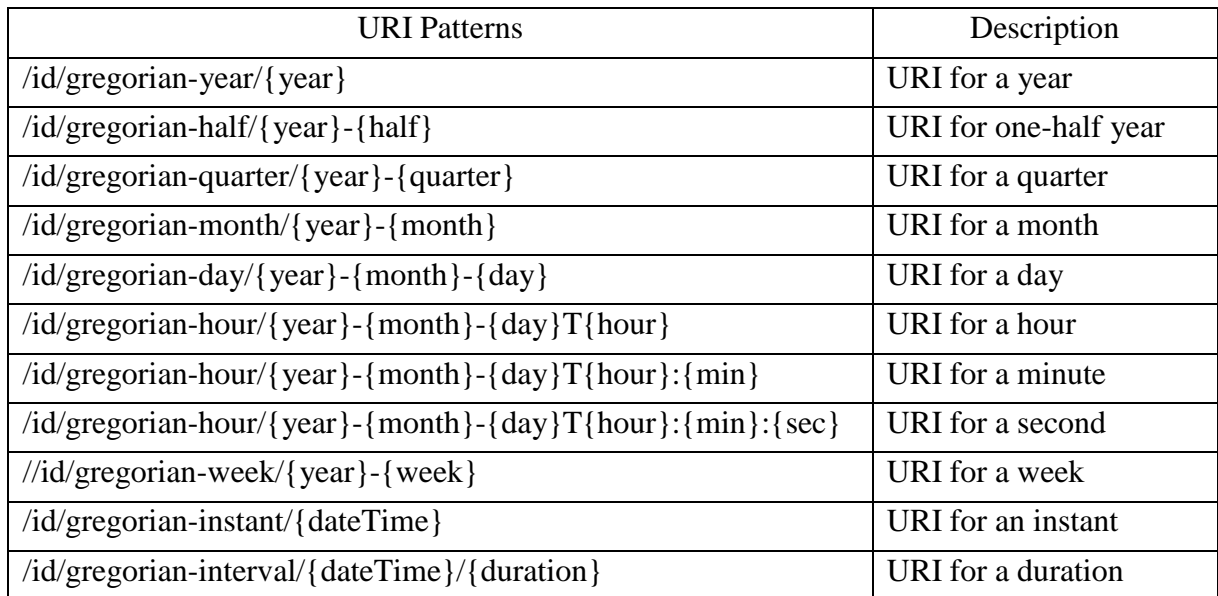

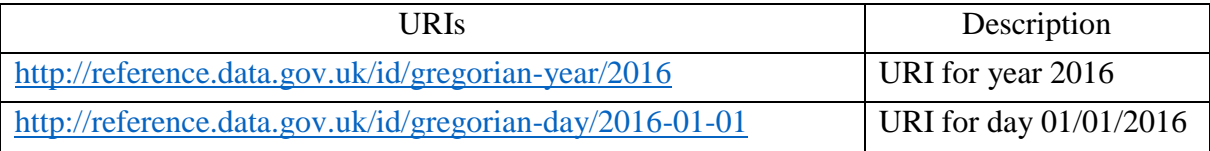

### <span id="page-3-0"></span>**3.3. Code list of age dimension (cl\_age)**

- URI of the code list: [http://statspace.linkedwidgets.org/codelist/cl\\_age](http://statspace.linkedwidgets.org/codelist/cl_age)
- RDF Data: [http://statspace.linkedwidgets.org/code/cl\\_age.ttl](http://statspace.linkedwidgets.org/code/cl_age.ttl)
- Patterns

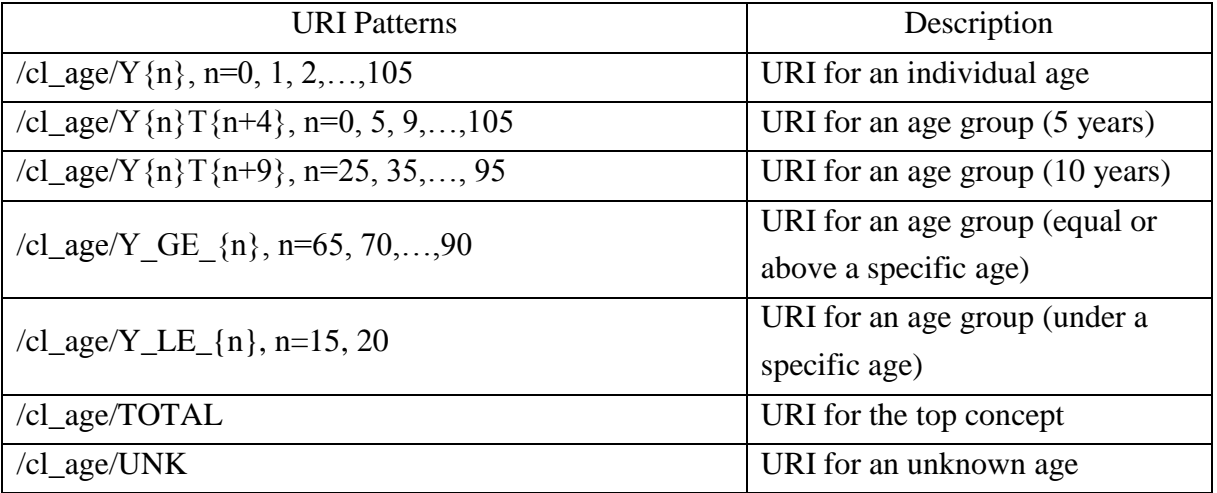

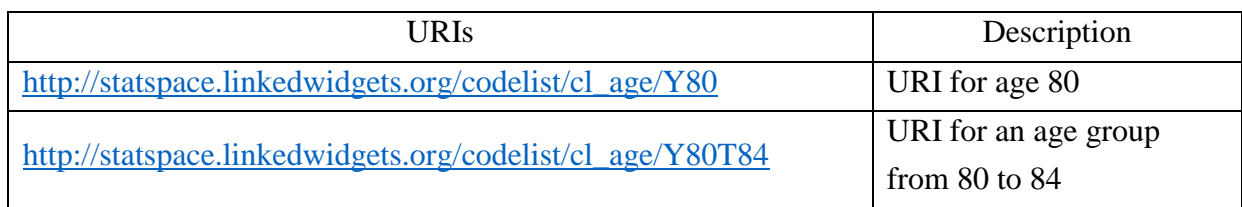

#### <span id="page-4-0"></span>**3.4. Code list of education level dimension (cl\_educationLev)**

- URI of the code list: [http://statspace.linkedwidgets.org/codelist/cl\\_educationLev](http://statspace.linkedwidgets.org/codelist/cl_educationLev)
- RDF Data: [http://statspace.linkedwidgets.org/code/cl\\_educationLev.ttl](http://statspace.linkedwidgets.org/code/cl_educationLev.ttl)
- URIs of values

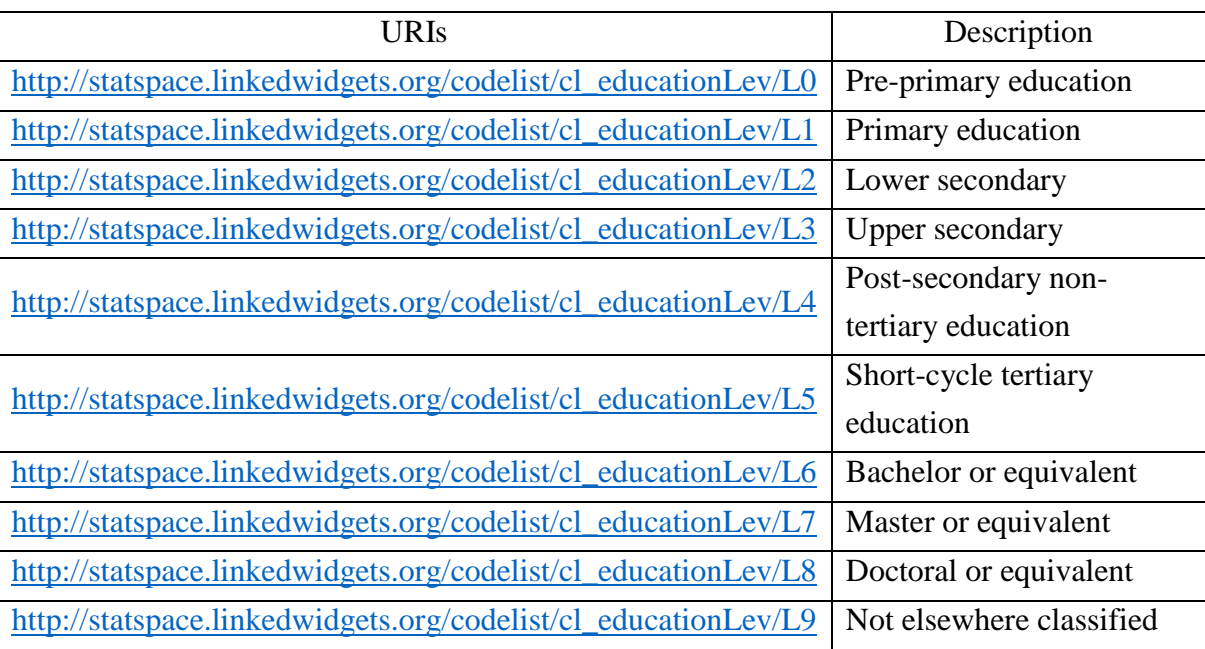

#### <span id="page-4-1"></span>**3.5. Code list of occupation dimension (cl\_occupation)**

- URI of the code list: [http://statspace.linkedwidgets.org/codelist/cl\\_occupation](http://statspace.linkedwidgets.org/codelist/cl_occupation)
- RDF Data: [http://statspace.linkedwidgets.org/code/cl\\_occupation.ttl](http://statspace.linkedwidgets.org/code/cl_occupation.ttl)
- Pattern

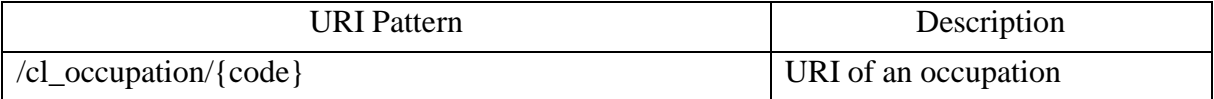

Example

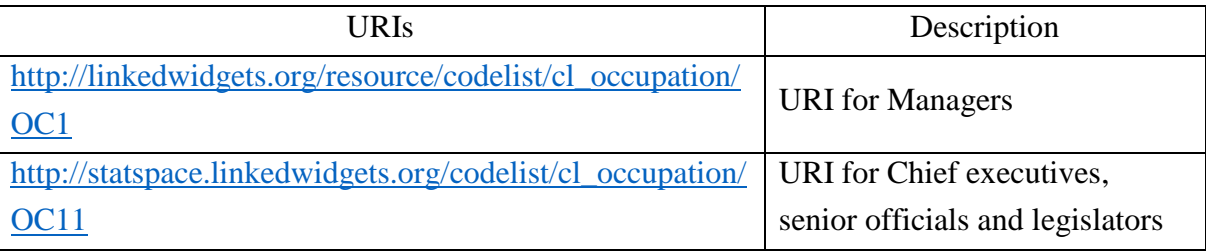

#### <span id="page-5-0"></span>**3.6. Code list of currency dimension (cl\_currency)**

- URI of the code list: [http://statspace.linkedwidgets.org/codelist/cl\\_currency](http://statspace.linkedwidgets.org/codelist/cl_currency)
- RDF Data: [http://statspace.linkedwidgets.org/code/cl\\_currency.ttl](http://statspace.linkedwidgets.org/code/cl_currency.ttl)
- Pattern

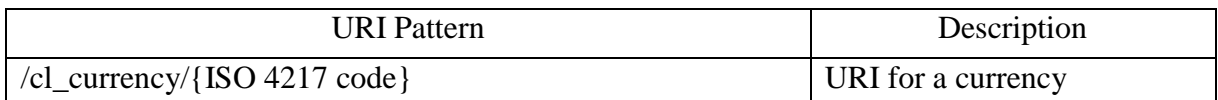

#### Example

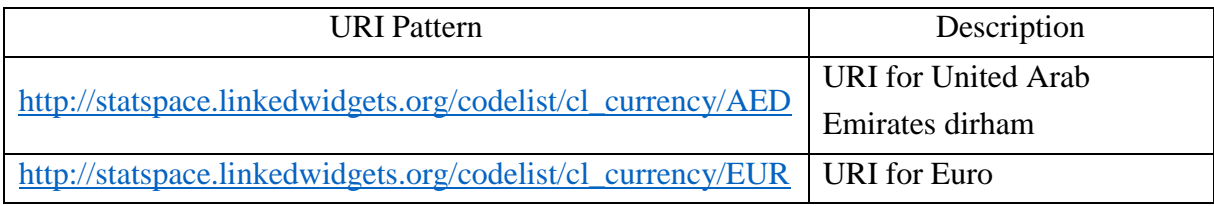

#### <span id="page-5-1"></span>**3.7. Code list of civil status dimension (cl\_civilStatus)**

- URI of the code list: [http://statspace.linkedwidgets.org/codelist/cl\\_civilStatus](http://statspace.linkedwidgets.org/codelist/cl_civilStatus)
- RDF Data: [http://statspace.linkedwidgets.org/code/cl\\_civilStatus.ttl](http://statspace.linkedwidgets.org/code/cl_civilStatus.ttl)
- URIs of values

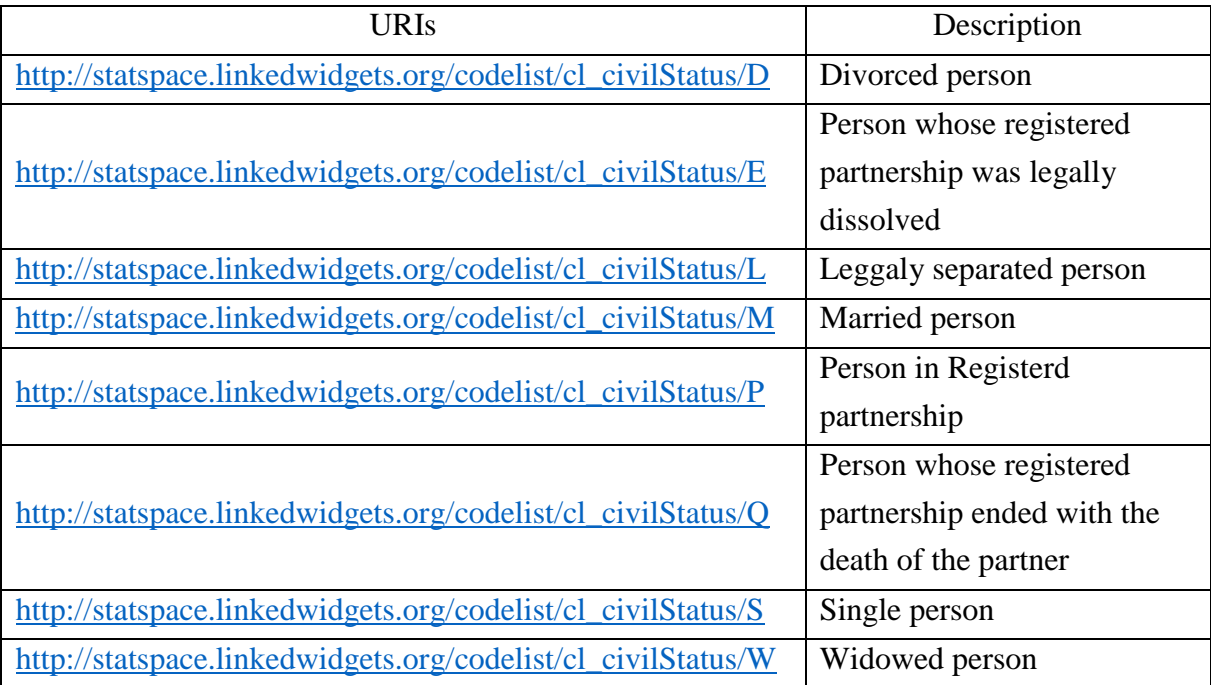

#### <span id="page-5-2"></span>**3.8. Code list of freq dimension (cl\_freq)**

- URI of the code list: http://purl.org/linked-data/sdmx/2009/code#freq
- RDF Data: [http://statspace.linkedwidgets.org/code/cl\\_freq.ttl](http://statspace.linkedwidgets.org/code/cl_freq.ttl)

#### URIs of values

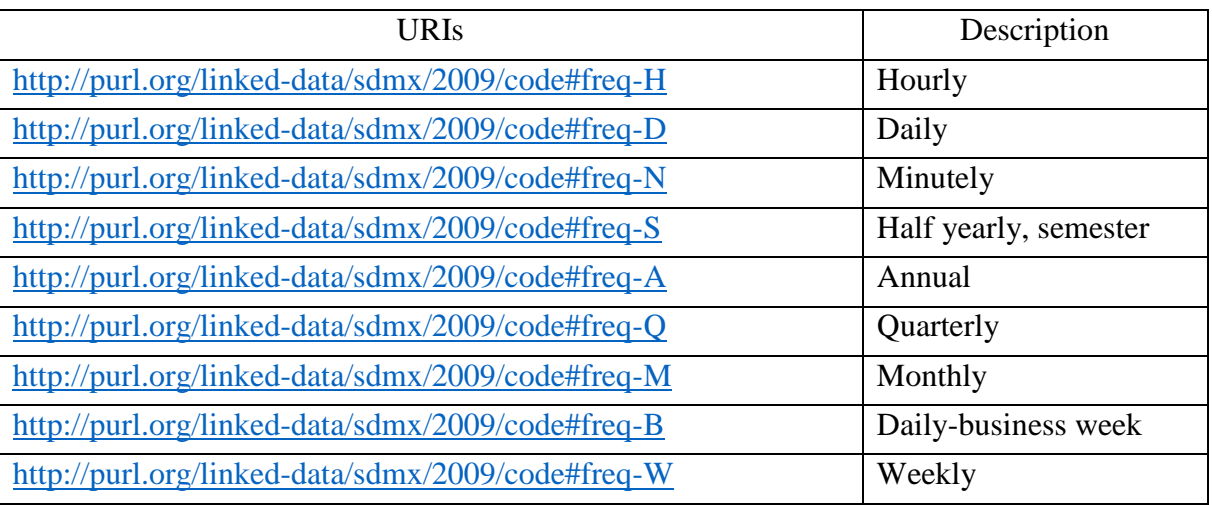

#### <span id="page-6-0"></span>**3.9. Code list of sex dimension (cl\_sex)**

- URI of the code list: http://purl.org/linked-data/sdmx/2009/code#sex
- RDF Data: [http://statspace.linkedwidgets.org/code/cl\\_sex.ttl](http://statspace.linkedwidgets.org/code/cl_sex.ttl)
- URIs of values

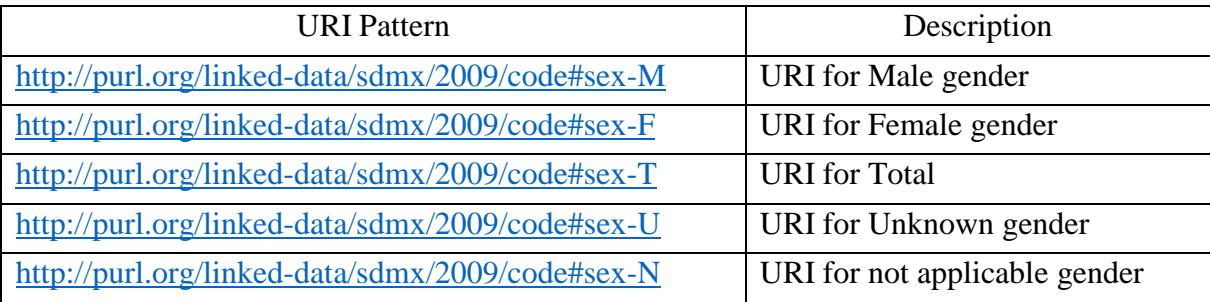

#### <span id="page-6-1"></span>**3.10. Code list of economic activity dimension (cl\_economicActivity)**

- URI of the code list: [http://statspace.linkedwidgets.org/codelist/cl\\_economicActivity](http://statspace.linkedwidgets.org/codelist/cl_economicActivity)
- RDF Data: [http://statspace.linkedwidgets.org/code/cl\\_economicActivity.ttl](http://statspace.linkedwidgets.org/code/cl_economicActivity.ttl)
- Pattern

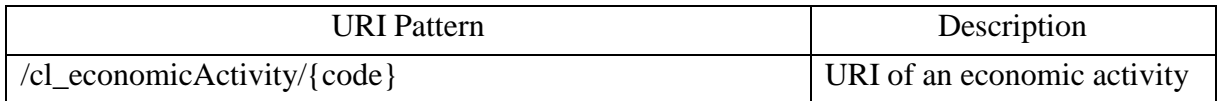

#### Example

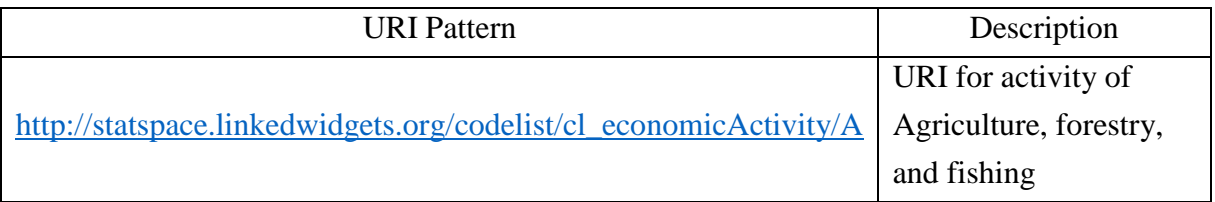

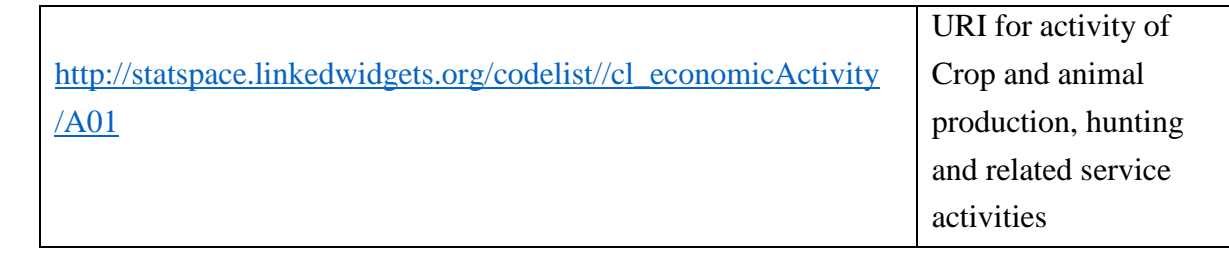

#### <span id="page-7-0"></span>**3.11. Code list of expenditure dimension**

- Contains 4 code lists
	- o Classification of individual consumption by purpose (COICOP),
	- o Classification of the functions of government (COFOG),
	- o Classification of the purposes of non-profit institutions serving households (COPNI) and,
	- o Classification of outlays of producers by purpose (COPP).

#### <span id="page-7-1"></span>**3. 11.1. Code list of COICOP (cl\_coicop)**

- URI of the code list COICOP: [http://statspace.linkedwidgets.org/codelist/cl\\_coicop](http://statspace.linkedwidgets.org/codelist/cl_coicop)
- RDF Data: [http://statspace.linkedwidgets.org/code/cl\\_coicop.ttl](http://statspace.linkedwidgets.org/code/cl_coicop.ttl)
- Pattern

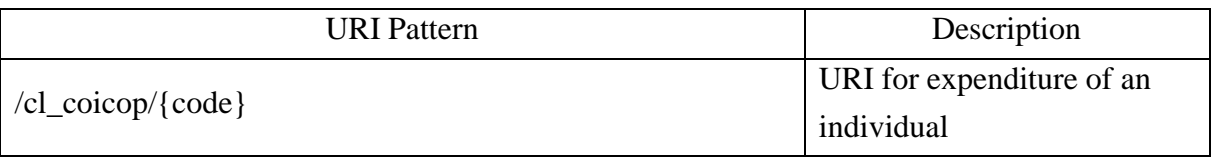

#### • Example

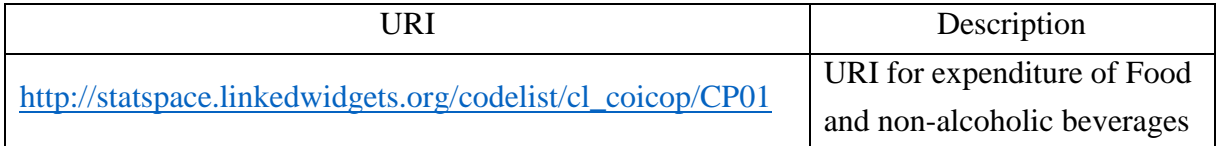

#### <span id="page-7-2"></span>**3.11.2. Code list of COFOG (cl\_cofog)**

- URI of the code list COFOG: [http://statspace.linkedwidgets.org/codelist/cl\\_cofog](http://statspace.linkedwidgets.org/codelist/cl_cofog)
- RDF Data: [http://statspace.linkedwidgets.org/code/cl\\_cofog.ttl](http://statspace.linkedwidgets.org/code/cl_cofog.ttl)
- Pattern

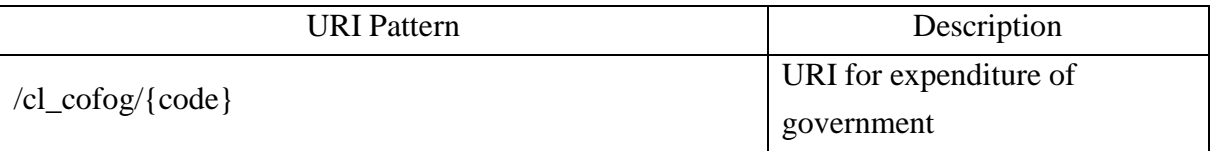

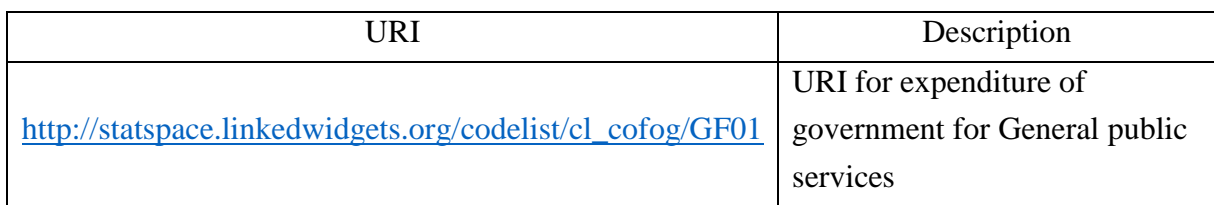

#### <span id="page-8-0"></span>**3. 11.3. Code list of COPNI (cl\_copni)**

- URI of the code list COPNI: [http://statspace.linkedwidgets.org/codelist/cl\\_copni](http://statspace.linkedwidgets.org/codelist/cl_copni)
- RDF Data: [http://statspace.linkedwidgets.org/code/cl\\_copni.ttl](http://statspace.linkedwidgets.org/code/cl_copni.ttl)
- Pattern

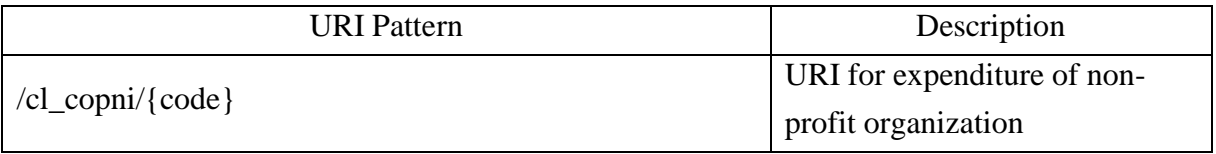

#### Example

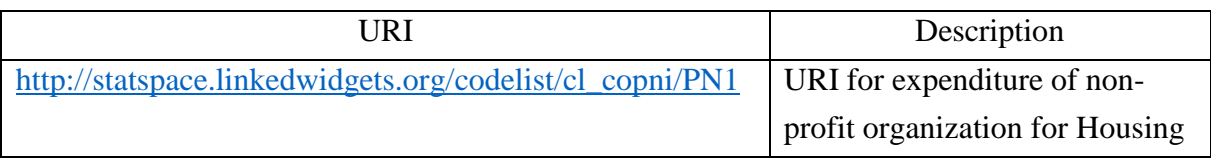

#### <span id="page-8-1"></span>**3. 11.4. Code list of COPP (cl\_copp)**

- URI of the code list COPP: [http://statspace.linkedwidgets.org/codelist/cl\\_copp](http://statspace.linkedwidgets.org/codelist/cl_copp)
- RDF Data: [http://statspace.linkedwidgets.org/code/cl\\_copp.ttl](http://statspace.linkedwidgets.org/code/cl_copp.ttl)
- Pattern

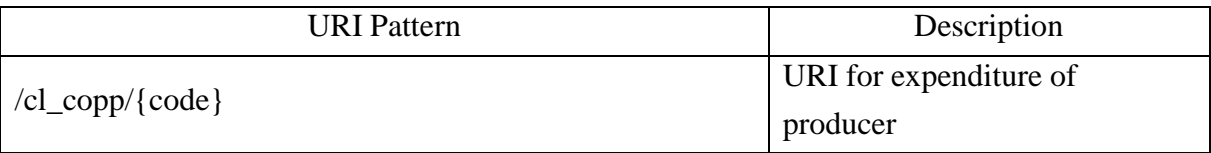

#### Example

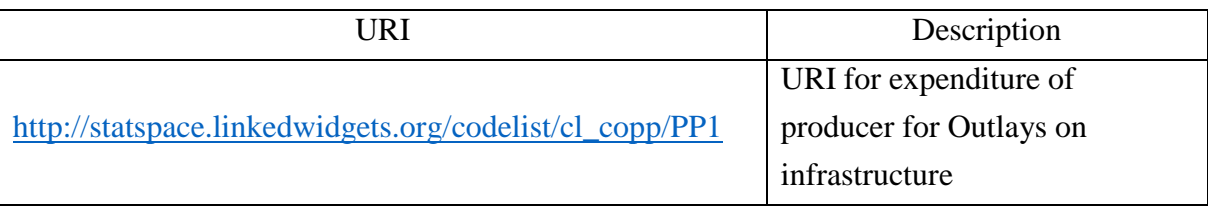

#### <span id="page-8-2"></span>**3.12. Code list of unit of measure (cl\_unitMeasure)**

- URI of the code list: [http://statspace.linkedwidgets.org/codelist/cl\\_unitMeasure](http://linkedwidgets.org/resource/codelist/cl_unitMeasure)
- RDF Data: [http://statspace.linkedwidgets.org/code/cl\\_unitMeasure.ttl](http://statspace.linkedwidgets.org/code/cl_activity.ttl)
- Pattern

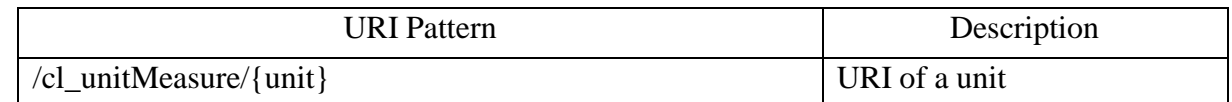

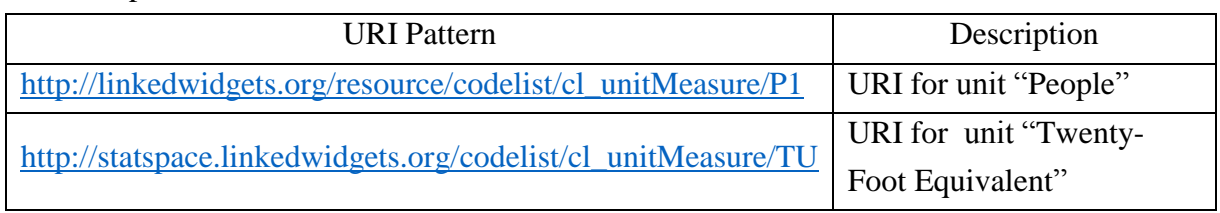

#### <span id="page-9-0"></span>**3.13. Code list of subject (cl\_subject)**

- URI of the code list: [http://statspace.linkedwidgets.org/codelist/cl\\_subject](http://statspace.linkedwidgets.org/codelist/cl_subject)
- RDF Data: [http://statspace.linkedwidgets.org/code/cl\\_subject.ttl](http://statspace.linkedwidgets.org/code/cl_subject.ttl)
- Pattern

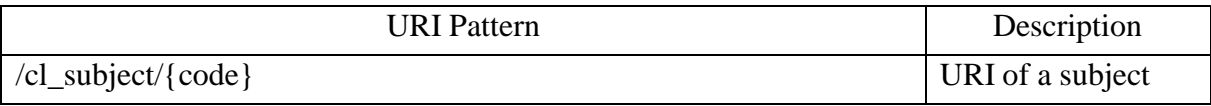

#### Example

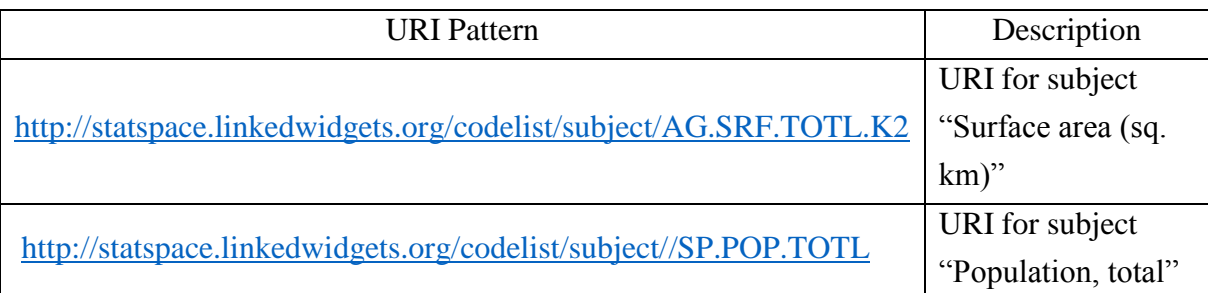

## <span id="page-9-2"></span><span id="page-9-1"></span>**4. Methods for identifying co-reference**

#### **4.1. Identifying co-reference URIs for dimensions**

Input:

- o a URI and its label
- o e.g., ex:ref-Area, Reference area

Output:

- o co-reference URI of this URI
- o e.g.,<http://purl.org/linked-data/sdmx/2009/dimension#refArea>

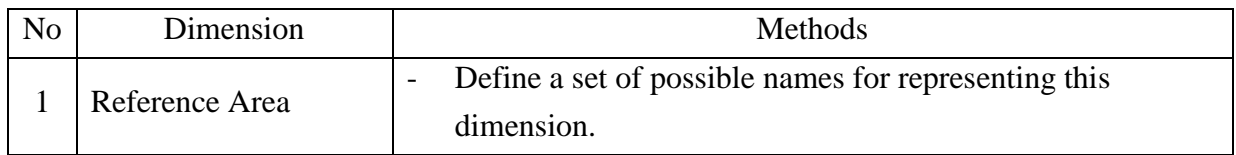

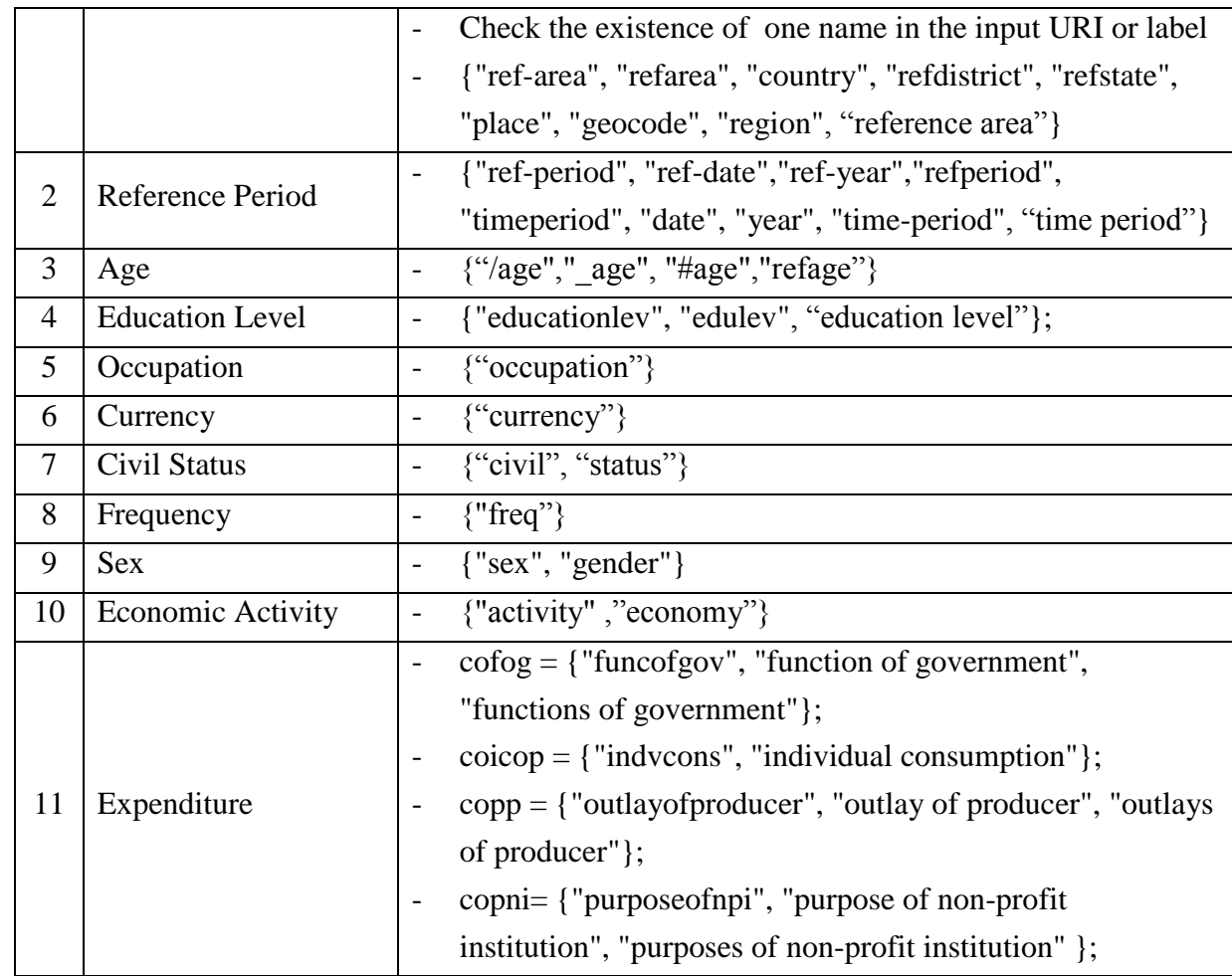

#### <span id="page-10-0"></span>**4.2. Identifying co-reference URIs for values of a dimension**

Input:

- o a URI and its label
- o e.g., ex:AT, Austria

Output:

- o co-reference URI of this URI
- o e.g., [http://statspace.linkedwidgets.org/codelist/cl\\_area/Austria](http://statspace.linkedwidgets.org/codelist/cl_area/Austria)

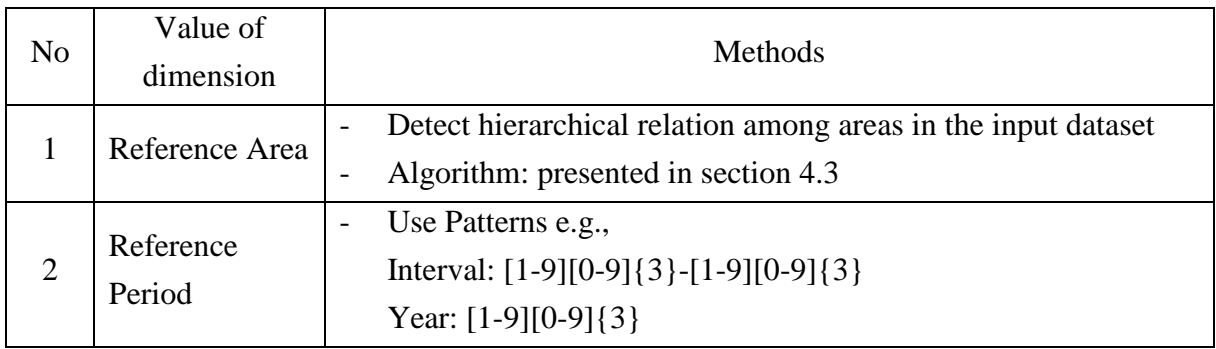

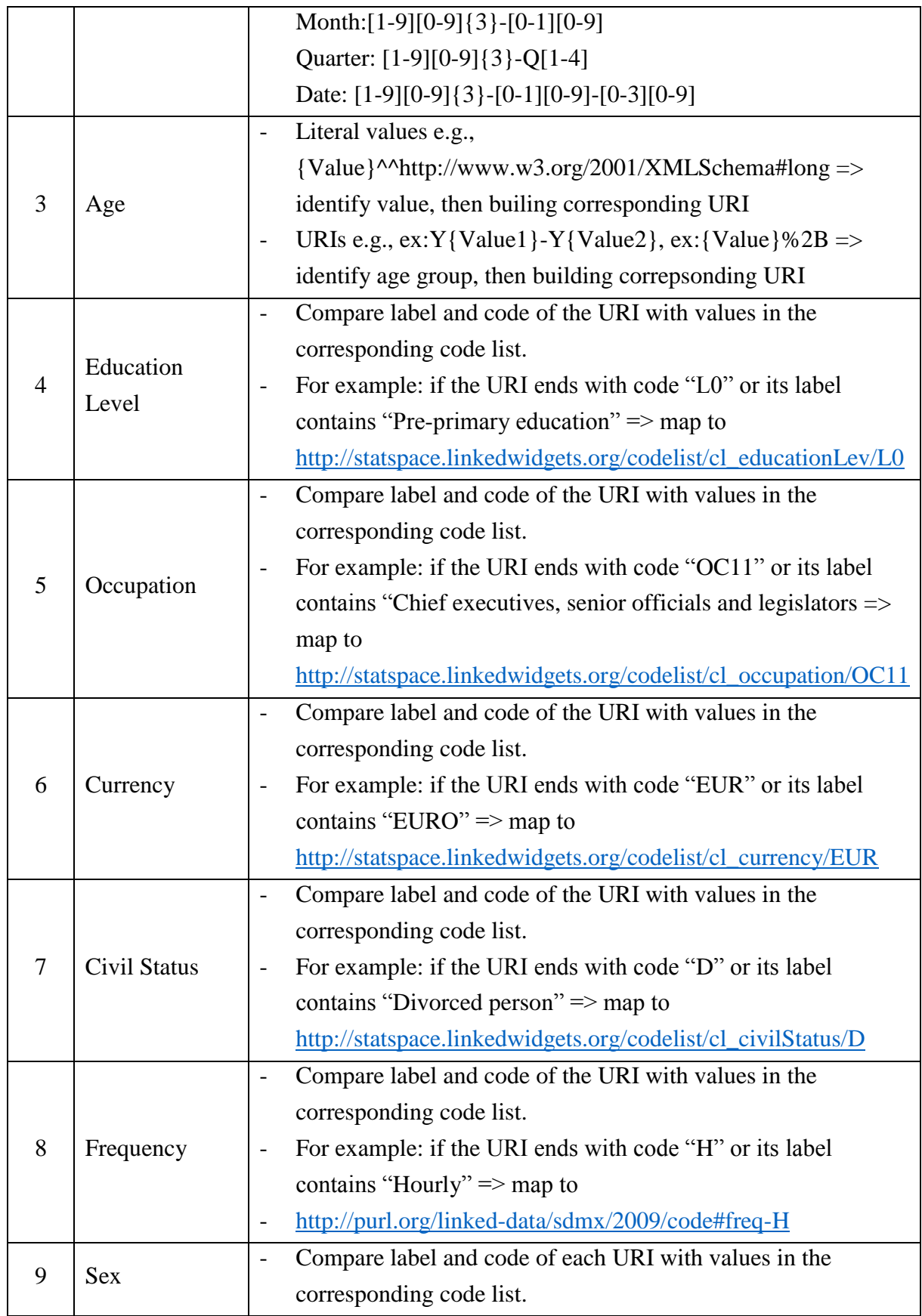

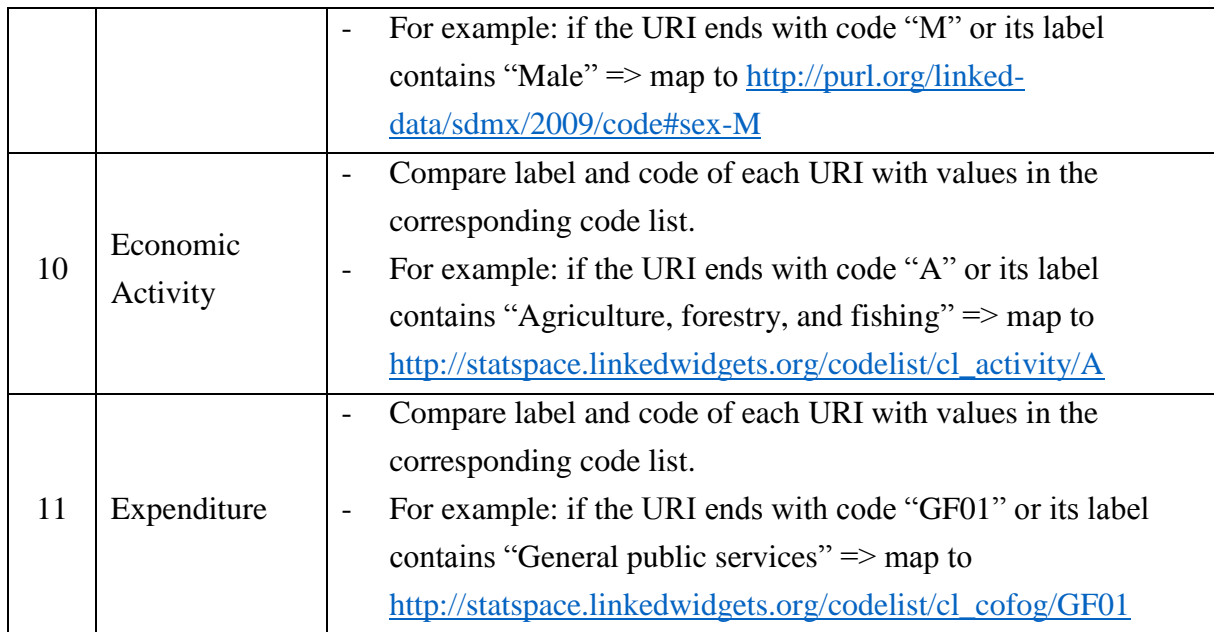

#### <span id="page-12-0"></span>**4. 3. Identifying co-reference URIs for values of area reference dimension**

Input:

- o A set contains URIs and their lables
- $\circ$   $L = \{l_1, l_2, \ldots, l_n\}, l_i = \{uri_l, label_l\}$

Output:

- o Mapping L to G
- $\circ$   $G = \{g_1, g_2,...,g_n\}, g_i = \{uri\_g_i, label\_g_i, lat\_g_i, ling\_g_i, type\_g_i\}$

Methods

```
1. Procedure sortInAscendingOrder(L)
```
// sort areas in L in ascending order of uri

#### **2. Procedure isBroaderArea(uri\_li, uri\_lj)**

```
//return true if uri_l is a broader area of uri l_iif (uri l_i startsWith(uri l_i + "/") & &
  length(uri l_j) > length(uri_l<sub>i</sub>) + 1 & &
  uri l_j.substring(length(uri l_i)+1).indexOf("/")==-1)
      return true;
if(uri l_j startsWith(uri l_i) & & length(uri l_j) == length(uri l_i) + 1
      return true;
return false;
```
#### **3. Procedure indexOfBroaderArea(L, li)**

```
//remain index of the area which is a broader area of l_i in list L
(use isBroaderArea procedure)
```

```
4. Procedure filterByDistance(G, gi)
   //remain only one result in gi, that is, the one which has the 
  minimal distance to adjacent areas gi-2, gi-1, gi+1, gi+2
5. Procedure getLevel(uri)
   //split the input based on "/" character, and return the 
   length/size of the returned list
6. Procedure isGoogleBroaderArea(uri_gi, uri_gj)
   //return true if uri q_i is a broader area of uri q_iif (uri g_i startsWith(uri g_i + "/"){
     if(length(uri g_j) > length(uri g_i) + 1 & &
     uri g_i.substring(length(uri g_i)+1).indexOf("/")==-1)
         return true;
     if(uri q_i.contains("/") && uri q_i.contains("/")){
          String[] area<sub>1</sub> = uri g<sub>j</sub>.split("/"); //Austria/Vienna
          String[] area<sub>2</sub> = uri q_i.split("/"); //Austria/Vienna/Vienna
          remove duplicate elements in area1, area2
          if(arrUri2.length==arrUri1.length+1)
               return true;
     }
   }
   return false;
```
#### **7. Procedure identifyMapping(L)**

```
// L ={l_1, l_2, ..., l_n}, l_i ={uri l_i, label l_i}
// G = {g_1, g_2, ...,g_n}, g_i={uri_g<sub>i</sub>, label_g<sub>i</sub>, lat_g<sub>i</sub>, lng_g<sub>i</sub>, type_g<sub>i</sub>}
// query Google's geocoding API
boolean bUseBroaderArea
string sLabel, sQuery
int level, googleLevel
sortInAscendingOrder(L)
//step 1. query labels with Google's geocoding API
for each area l_i in L do
  //construct a query for this area
      i = indexOfBroaderArea(L, l_{ij})
      if(i!=-1) then
       if(label l_i != label l_j) then
             sLabel = label l_i + " " + label l_ibUseBroaderArea = true
       else
            k = indexOfBroaderArea(L, l_i)
            if(k!=-1) then
                  if(label l_i != label l_j) then
                       sLabel = label l_i + " " + label l_ibUseBroaderArea = true
                  else
```

```
15
                    sLabel = label l_ibUseBroaderArea = false
               end if
           else
               sLabel = label l_ibUseBroaderArea = false
           end if
      end if
  else
      sLabel = label l_jbUseBroaderArea = false
  end if
  //query Google
  sQuery = "https://maps.googleapis.com/maps/api/geocode/xml 
      ?address"= + sQuery
  responseCode = URL(sQuery) //query this URL
  if(responseCode==200) then
      gj <- results from the query
  else
      if(bUseBroaderArea==true) then
           sQuery = "https://maps.googleapis.com/maps/api/
                    geocode/xml?address=" + label l_jresponseCode = URL(sQuery) //query this URL
           if(responseCode==200) then
               gj <- results from the query
           end if
      end if
  end if
end for
//step 2. identify mappings
//step 2.1. identify mappings for areas which do not have broader 
areas
for each area l_i in L do
  //step 2.1.1. check if this is a country
  if(label l_j is name of a country or
      uri l_j.endswith(name of a country) or
      uri l_i.endswith(iso-alpha-2) or
      uri l_j.endswith(iso-alpha-3)) then
      set uri g_i based on name of this country
      set type g_j = administrative-area
      continue;
  end if
  if(indexOfBroaderArea(L, l_i) ==-1) then
      if(size(q_i) ==0) then
           if(label g_j!="") then
```

```
set uri g_j to "/undefined/"+label g_jelse
                 set uri q_i to "/undefined/"+ending-part-of uri l_iend if
            type q_i = non-administrative-area
       else
            if(size(q_i) ==1) then
                 type g_j = administrative-area
            else
                 //filter by level of area
                 level = getLevel(uri\_l<sub>j</sub>)good-level = -1for each area l_k in L do
                      if(getLevel(uri l_k) ==level && size(uri g_k) ==1))
                      then
                          googleLevel = getLevel(uri q_k)
                     end if
                 end for
                 //assume gj = {gj1,..,gjm}, gjk = (uri_gjk, label...)
                 if(googleLevel!=-1) then
                      for each q_{ik} in q_iif(googleLevel!=getLevel(uri g_{jk})) then
                               remove gjk
                          end if
                     end for
                 end if
                 if(size(q_i) ==0) then
                      type g_j = non-administrative-area
                 else
                      if(size(g_i) ==1) then
                          type g_j = administrative-area
                      else
                          //filter by narrower areas, assume 
                          gj={gj1,..,gjm},gjk=(uri_gjk, label...)
                          in L, identify narrower areas of uri l_i\Rightarrow set of indexes{j_1, \ldots, j_t}
                          in G, identify uri q_{jk} that has the largest
                          apperance in \{g_{j1}, g_{j2}, \ldots, g_{jt}\}keep g_{jk} in g_j and remove other results
                          type g_i = administrative-area
                     end if
                 end if
            end if
       end if
  end if
end for
//step 2.2. identify mappings for areas which have broader areas
```
for each area  $l_i$  in L do

```
if(size(g_j) ==1 && type g_j!=null) then
       continue;
  end if
  i = indexOfBroaderArea(L, l_{i})
  if(size(q_i) ==1 && type q_i==non-administrative-area) then
       i = indexOfBroaderArea(L, l_i)
   end if
  if(size(g_i) ==1 && type g_i==administrative-area) then
       assume g_j = {g_{j1}, \ldots, g_{jm}}, g_{jk} = (uri\ g_{jk}, \ label...)//filter by boarder area
       for each result gjk in gj do
            if ( ! isBroaderAreaInGoogleGeo(uri_gi, uri_gjk)) then
                 remove gjk from gj
            end if
       end for
       //filter by distance
       if(size(q_i)>1) then
            filterByDistance(G, gj)
       end if
       //identify mapping
       if(size(q_i) ==1) then
            type g_i = administrative-area
       else
            if(label g_j!="") then
                 set uri g_j to "/undefined/label_g<sub>j</sub>
            else
                 set uri q_i to "/undefined/ending-part-of uri l_iend if
            type q_i = non-administrative-area
       end if
  end if
end for
//step 2.3. identify mappings for areas which haven't defined yet
for each area l_j in L do
  if(size(g_j) ==1 && type g_j!=null) then
       continue;
  end if
   //filter by distance
  if(size(g_j)>1) then
       filterByDistance(G, q_i)
  end if
```

```
//identify mapping
  if(size(g_j) ==1) then
       type g_j = administrative-area
  else
      if(label q_i!=''") then
           set uri g_j to "/undefined/label g_jelse
           set uri q_i to "/undefined/ending-part-of uri l_iend if
       type g_j = non-administrative-area
  end if
end for
end procedure
```
#### <span id="page-17-0"></span>**4.4. Identifying co-reference URIs for unit of measure**

Input:

- o a URI and its label
- o e.g., [http://dd.eionet.europa.eu/vocabulary/eurostat/unit/1000PERS,](http://dd.eionet.europa.eu/vocabulary/eurostat/unit/1000PERS) 1000 persons

Output:

- o co-reference URI of this URI
- o e.g., [http://statspace.linkedwidgets.org/codelist/cl\\_unitMeasure/P1.3](http://statspace.linkedwidgets.org/codelist/cl_unitMeasure/P1.3)

Method:

o Step 1. Identify unit (i.e., P1)

Use step of possible names for a unit to identify the co-reference URI for the input URI. For example, to detect unit "People", our set is as follows:

{"people", "person", "worker", "population", "migration", "migrant", "labor", "births", "adults"}

o Step 2. Indentify scale/power of unit (i.e., 3)

Detect value in the input label, then identifying scale of this unit. For example, if a label contains "1000" or "1,000" or "1.000" or "thousand", returns value 3.